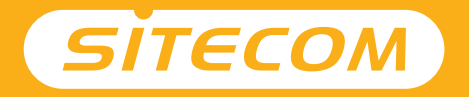

## Installation guide

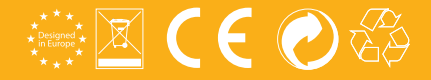

## Wi-Fi **router** Package content **3N300**

- **UK** Full manual available in English
- **NL** Volledige handleiding beschikbaar in het engels
- **IT** Il manuale utente completo è disponibile in lingua inglese
- **DE** Vollständiges Handbuch in englischer Sprache verfügbar
- **ES** Manual completo disponible en inglés
- **PT** Manual completo disponível em inglês
- **FR** Manuel complet disponible en anglais
- **RU** Подробное руководство доступно на английском языке

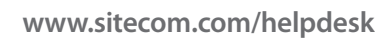

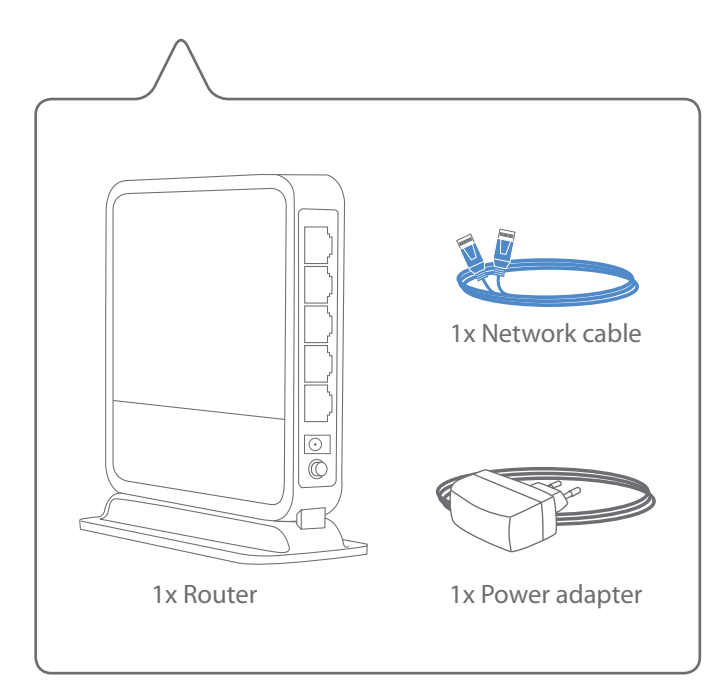

# **Connect the router to your modem Connect the rout<br>to your modem**<br>NL Verbind de router met de modem<br>IT Collegare il router al modem<br>DE Verbinden Sie den Router mit Ihrem Modem<br>PT Ligue o router ao seu modem<br>PT Ligue o router ao seu modem<br>FR Connectez le r

- **NL** Verbind de router met de modem
- **IT** Collegare il router al modem
- **DE** Verbinden Sie den Router mit Ihrem Modem
- **ES** Conecte el router a su módem
- **PT** Ligue o router ao seu modem
- **FR** Connectez le routeur à votre modem
- 

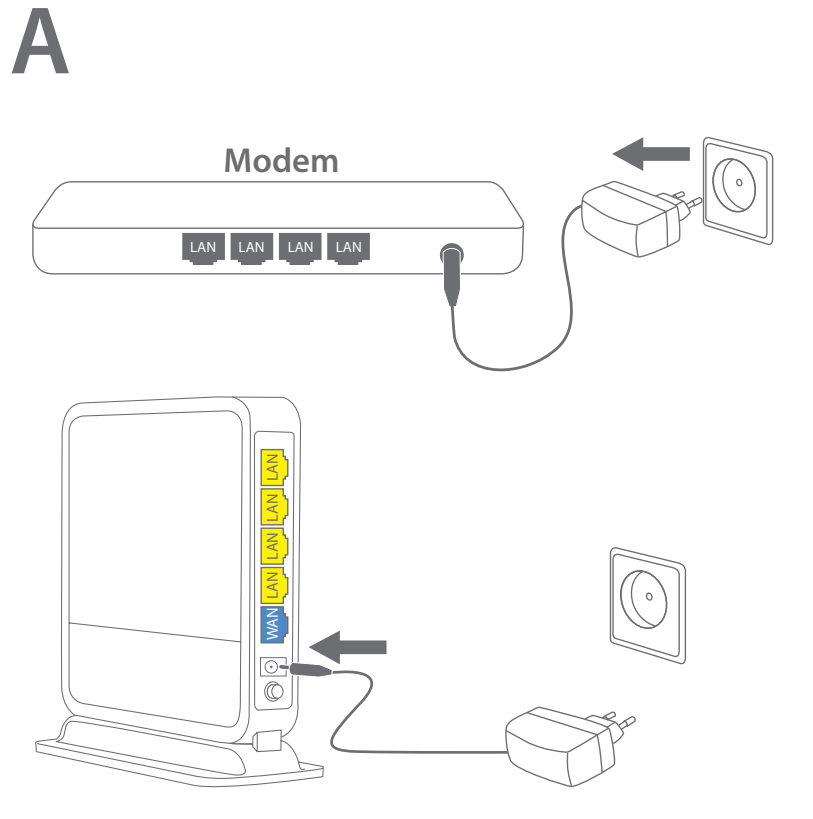

**B C**

![](_page_3_Figure_2.jpeg)

![](_page_4_Picture_0.jpeg)

![](_page_4_Picture_1.jpeg)

![](_page_4_Picture_2.jpeg)

### **Connect to your PC / Mac**

- Verbind je PC / Mac **NL**
- Connetti al PC / Mac IT.
- Verbindung zum PC / Mac DE
- Conéctese a su PC / Mac **ES**
- Ligue ao seu PC / Mac PT
- **FR** Peut être connecté à votre ordinateur PC / Mac
- **RU** Подключитесь к РС / Мас

![](_page_4_Picture_11.jpeg)

**B**

![](_page_5_Picture_1.jpeg)

![](_page_5_Figure_2.jpeg)

![](_page_5_Figure_3.jpeg)

![](_page_5_Picture_4.jpeg)

![](_page_5_Figure_5.jpeg)

![](_page_5_Picture_6.jpeg)

![](_page_5_Picture_7.jpeg)

![](_page_6_Picture_1.jpeg)

![](_page_6_Figure_2.jpeg)

**C**

![](_page_6_Picture_3.jpeg)

![](_page_7_Picture_0.jpeg)

D

![](_page_7_Figure_1.jpeg)

![](_page_7_Picture_2.jpeg)

# Extra!

R Easily find out how to create a guest Wi-Fi network for your family & friends

> **Check FAQs online for instructions in your local language**

**www.sitecom.com/helpdesk**

![](_page_9_Picture_0.jpeg)

Register this product online within 3 weeks of purchase and get a free **10 year** warranty

www.sitecom.com/warranty